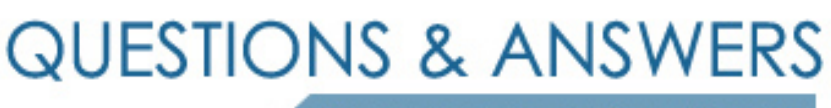

Kill your exam at first Attempt

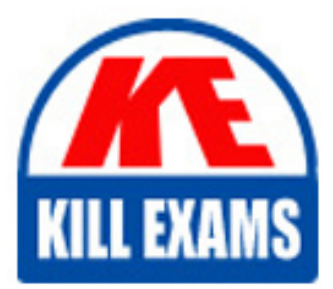

RH033 Dumps RH033 Braindumps RH033 Real Questions RH033 Practice Test RH033 dumps free

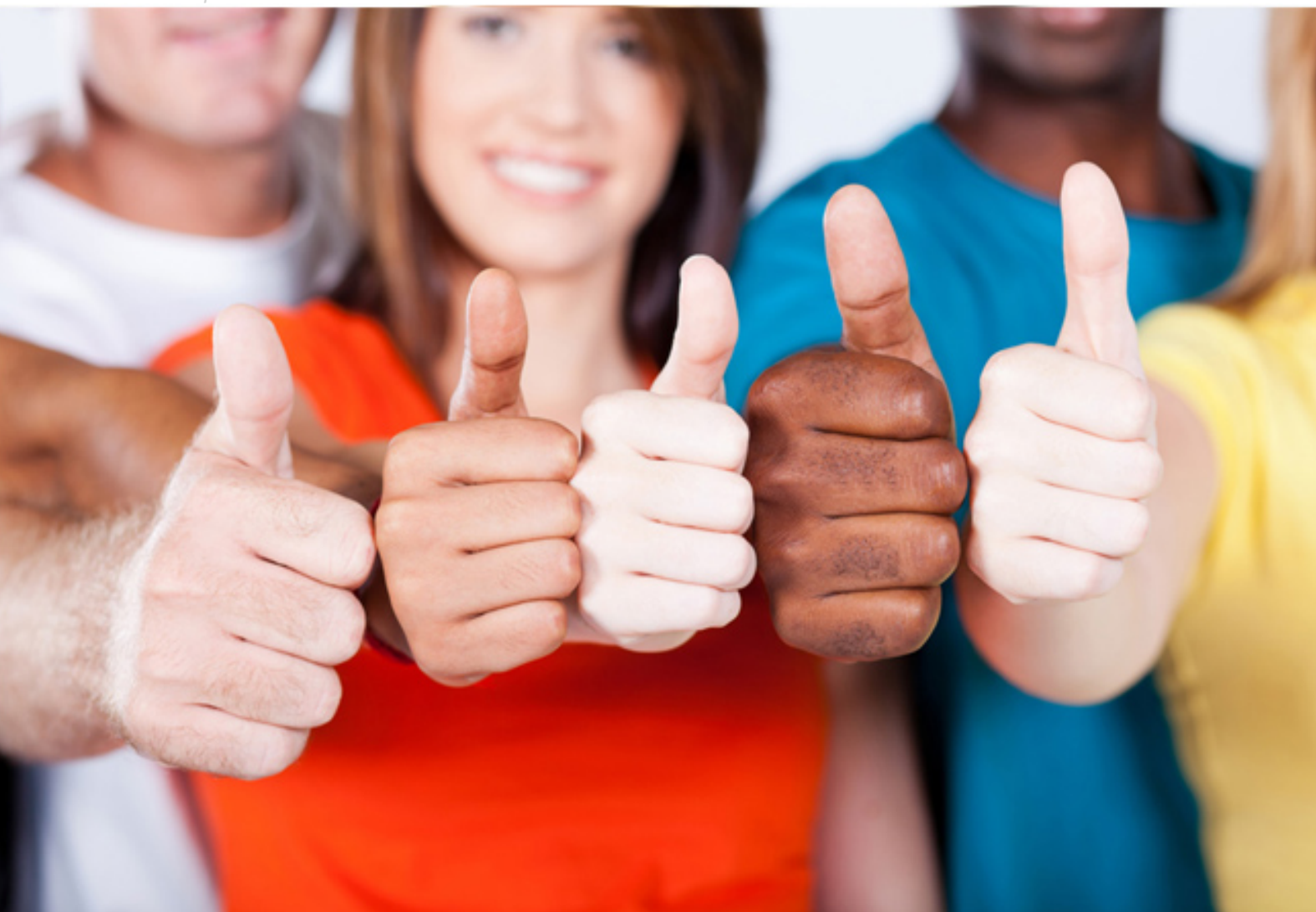

# **RH033 RedHat**

Red Hat Linux Essentials

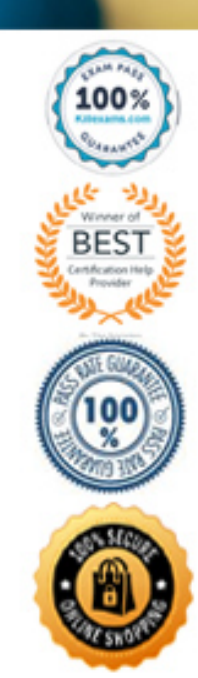

 Answer options D and C are incorrect. Print spool files and email-spools are variable Answer option A is incorrect. System log files are stored in the /var directory. data files and therefore are contained in the /var directory.

#### **QUESTION: 142**

Which of the following commands will you use to change the home directory of a user and move all of its contents to the new home directory?

A. usermod -d -m B. usermod -g C. usermod -o -u D. usermod -u

# **Answer:** A

# **Explanation:**

The usermod -d -m command is used to change the home directory of a user as well as move all of its contents to the new home directory.

#### **QUESTION: 143**

 Which of the following commands are used to put (paste) data from a buffer into a document in vim?Each correct answer represents a complete solution. Choose two.

A. set B. p C. P D. ps

**Answer:** B, C

# **Explanation:**

The commands to put data from a buffer into the document are p and P. p puts the data below the current line and P puts the data above the current line.

What is the p command?

 line oriented (a line or a paragraph), the p command will open a new line below the The p command is used to put (paste) data from a buffer into the document. If data is current line and place the data on this line. If data is character oriented (a letter, word, or sentence), the p command will place the data after the cursor.

What is the P command?

The P command is used to put data from a buffer into a document. How this command works depends on the nature of the data in the buffer. If the data is line oriented, the P command will open a new a line above the current line and paste the data there. If the data is character oriented, the P command will put the data before the cursor.

 Answer option D is incorrect. The ps command displays the status of the current processes in Linux.

Answer option A is incorrect. The :set command lists a small number of important configuration items in vim.

#### **QUESTION:** 144

 You work as a Network Administrator for Perfect Solutions Inc. The company has a Linux-based network. Each Friday evening, you want to delete the temporary files on a Linux server. Which of the following actions will you perform to accomplish the task?

A. Create a recurring CRON job to delete the temporary files on the server.

B. Ask users to delete their temporary files daily.

C. Ask your assistant to delete all the temporary files at the scheduled time.

 D. Use the at command to create a job to delete the temporary files on the server each Friday evening.

#### **Answer:** A

#### **Explanation:**

 In order to accomplish the task, you should create a recurring CRON job to delete the temporary files on the server.

#### **QUESTION:** 145

Fill in the blank with the correct answer to complete the statement below.

The permission is the minimum required permission that is necessary for a user to enter a directory and list its contents.

#### **Answer:**

Read

#### **Explanation:**

 The contents of the data section are a list of the directory's contents. In order to enter a Write permission is required to modify that list. In Linux, the directories are simply special files that have an inode and a data section. directory or list its contents, a user must have the Read permission on the directory. The

# **QUESTION: 146**

 Which of the following commands are used to start and stop a service, and to ensure persistence across reboots? Each correct answer represents a complete solution. Choose all that apply.

- A. chkconfig B. tar C. service
- D. yum

**Answer:** A, C

# **Explanation:**

 The service and chkconfig commands are used to start and stop a service, and to ensure determine the status of services. To execute a given command for a given service, it uses the start, stop, restart, and reload arguments. Some important options used with the persistence across reboots. The service command is used to abstract the management of services provided by the system. It can be used to start and stop services, as well as to service command are as follows:

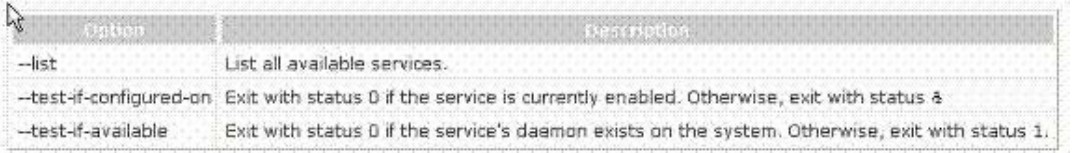

 Answer option D is incorrect. The yum command automatically attempts to check all configured repositories to resolve all package dependencies during an The chkconfig tool is used to update and query runlevel information for system services. an installation/upgrade.

 Answer option B is incorrect. The tape archive (tar) command combines a large number of files into a single file for archival purposes.

#### **QUESTION:** 147

 Which of the following protocols are used for mail delivery? Each correct answer represents a complete solution. Choose two.

A. IMAPS B. SMTP C. ESMTP D. POP3S

**Answer:** B, C

#### **Explanation:**

Mail delivery is most typically done through one of the SMTP family of protocols, either SMTP or ESMTP. What is the ESMTP protocol? external de la 193<br>193

 ESMTP (Extended Simple Mail Transfer Protocol) specifies extensions to the original described in Request for Comments (RFC) 822, Standard for the Format of ARPA users demanded to attach various kinds of files to email, the need for additional facilities facilities it supports and then communicate accordingly. protocol for sending e-mail that supports graphics, audio and video files, and text in different national languages. The original Internet protocols for sending e-mail are Internet Text Messages, and in RFC 821, Simple Mail Transfer Protocol (SMTP). As arose and resulted in RFC 1869, Extended Simple Mail Transfer Protocol. ESMTP provides the facility for a client e-mail program to ask a server e-mail program which

Answer options A and D are incorrect. IMAPS and POP3S are used for mail pickup. What is the POP3S protocol?

 from servers. Users of POP3 generally store their mail locally on their system and to authenticate with a username and password. This ensures that only authenticated clients can pick up the user's email. Unfortunately, POP3 is an unencrypted protocol, so the username and password travel in cleartext. POP3S, on the other hand, is POP3 over Secure Sockets Layer. It provides an encrypted connection for the Post Office Protocol. More significantly, it provides an encrypted connection over which the username and Post Office Protocol version 3 (POP3) is the protocol that clients use to pick up mail configure their mail client to pick up new mail periodically. POP3 servers need clients password may be transmitted for authentication purposes. The departmental mail server provides POP3 (internally) and POP3S (internally and externally). Ultimately, POP3 support will be turned off in favor of IMAPS, which is a more modern protocol that can do everything POP3 can.

#### **QUESTION:** 148

Fill in the blank with the command to complete the statement below. Do not enter the full path of the command.

The \_\_\_\_\_\_\_\_\_\_ command is used to remove the print jobs that have been queued for printing by using a secure connection.

#### **Answer:**

lprm -E

# **Explanation:**

 The lprm command is used to remove the print jobs that have been queued for printing. If no arguments are supplied, the current job on the default destination is cancelled. The command syntax for the lprm command is as follows:

 lprm [-E] [-U username] [-h server[:port]] [-P destination[/instance]] [-] [job ID(s)] where,

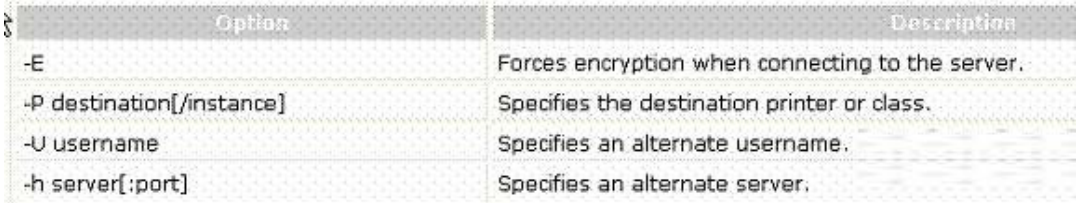

# **QUESTION:** 149

 is configuring the Apache Web server settings. He does not want the commands being used in the settings to be stored in the history. Which of the following commands can he John works as a Network Administrator for Perfect Solutions Inc. The company has a Linux-based network. John is working as a root user on the Linux operating system. He use to disable history?

A. history !! B. set +o history C. history !N D. set -o history

# **Answer:** B

# **Explanation:**

According to the scenario, John can use the set +o history command to disable history. Answer option D is incorrect. John cannot use the set -o history command to accomplish his task. This command is used to enable disabled history.

 Answer option A is incorrect. John cannot use the history !! command to accomplish his task. This command is used to see the most recently typed command.

Answer option C is incorrect. John cannot use the history !N command to accomplish his task. This command is used to display the Nth history command.

What is the history command?

 and turn it on using set-o history. An environment variable HISTSIZE is used to inform In the bash shell, the history command is used to view the recently executed commands. History is on by default. A user can turn off history using the command set +o history bash about how many history lines should be kept. The following commands are frequently used to view and manipulate history:

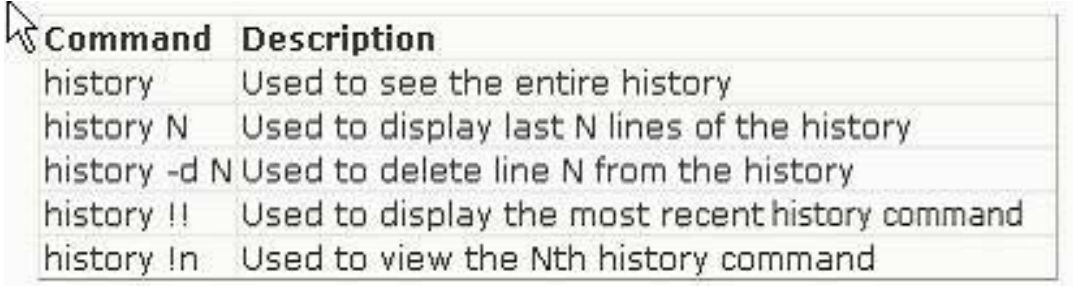

#### **QUESTION:** 150

 You work as the Network Administrator for Tech Perfect Inc. The company has a Linux-based Network. You are working as a root user on the Red Hat operating system. You want to find out the disk space usage of a remote host named York. For this, you have to remotely login to York and run the command to determine how much disk space

has been used on per filesystem basis. Which of the following command syntaxes should you use to securely access the data from the remote host?

 B. York ssh 'df -h' C. ssh York 'df -h' A. ssh 'df -h' D. ssh 'df -h' York

# **Answer:** C

# **Explanation:**

You will use the ssh command to remotely login to the host York and then remotely execute the command 'df -h' to check the disk space usage on the remote system.

# **QUESTION:** 151

 Which of the following commands is used to view failed login attempts on a user account?

 B. lastb A. lastw C. lastlog

D. lastf

# **Answer:** B

#### **Explanation:**

The lastb command is used to view failed login attempts on a user account. What is the lastb command?

 The lastb command is used to view bad login attempts. The command searches in reverse order through the database file named /var/adm/btmp in order to display the required information.

Answer option C is incorrect. The lastlog command reports the most recent logins of all users or of a given user.

Answer options A and D are incorrect. There are no such commands as lastw and lastf in Linux.

#### **QUESTION:** 152

Which of the following is NOT the feature of SELinux in the Red Hat enterprise Linux?

A. SELinux applies to all users, including root.

B. All process and files have a context.

 C. SELinux implements Mandatory Access Control (MAC) security in Red Hat Enterprise Linux.

D. SELinux does not provide Kernel-level security.

# **Answer:** D

# **Explanation:**

SELinux is an operating system based on Linux which includes Mandatory Access Control. The SELinux provides Kernel-level security for Red Hat Enterprise Linux. Answer options C, B, and A are incorrect. These are the features of SELinux. What are the features of SELinux?

The features of SELinux are as follows: SELinux provides Kernal-level security.

SELinux implements Mandatory access control (MAC) security in Red Hat Enterprise Linux. SELinux assigns every file and process on the system a context, identifying its type and purpose. SELinux enforces a policy that dictates which actions a given type of process may take on a given type of file SELinux applies to all users, including root.

# **QUESTION:** 153

You work as a Network Administrator for company.com Inc. The company has a Linuxbased network. A job in the print queue is no longer in use. You want to remove this job from the print queue. Which of the following commands will you use to accomplish the task?

A. lprm

B. lpc

C. lpq

D. lpr

# **Answer:** A

# **Explanation:**

The lprm command is used to remove a job from the print queue.

 Answer option C is incorrect. The lpq command is used to view the content of the print queue.

Answer option D is incorrect. The lpr command sends a job to the print queue.

 Answer option B is incorrect. The lpc command is used to control the operation of a line printer system.

# For More exams visit https://killexams.com/vendors-exam-list

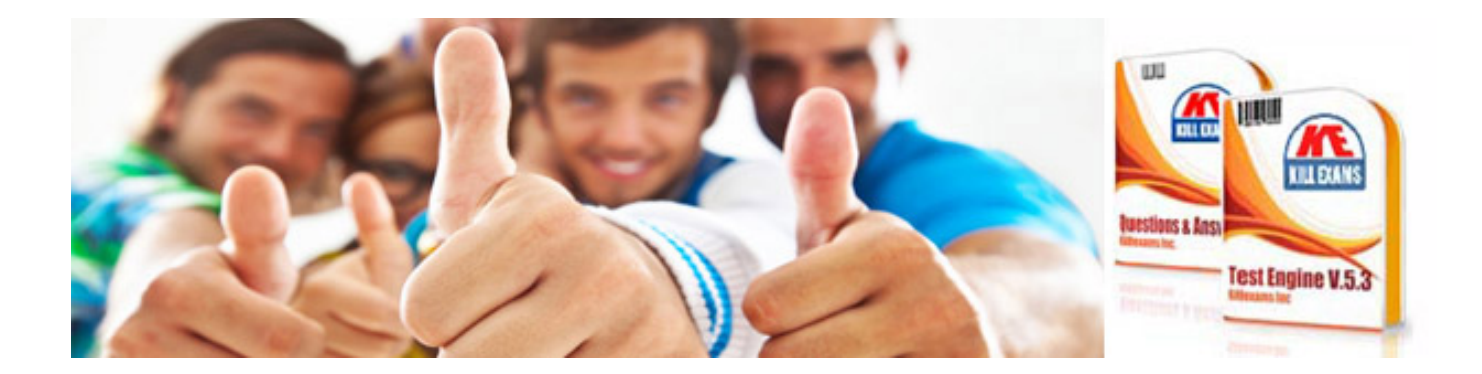

*Kill your exam at First Attempt....Guaranteed!*